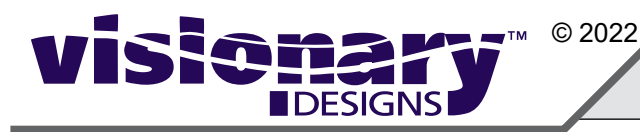

### Steps:

1) Apply SEG graphic to front frame of reception counter.

*BACK VIEW*

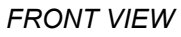

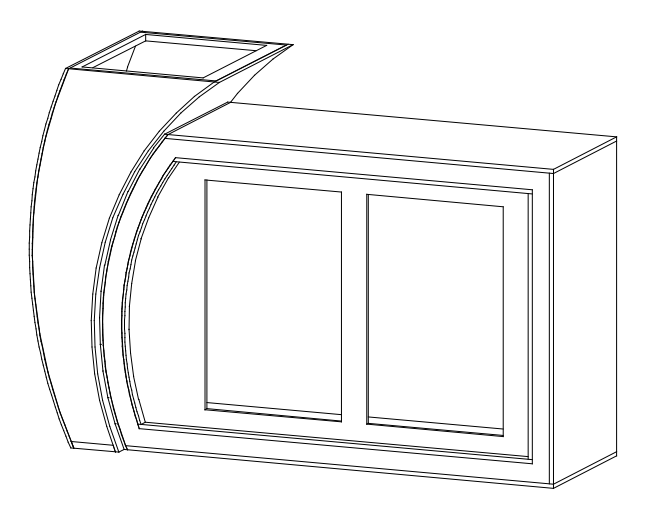

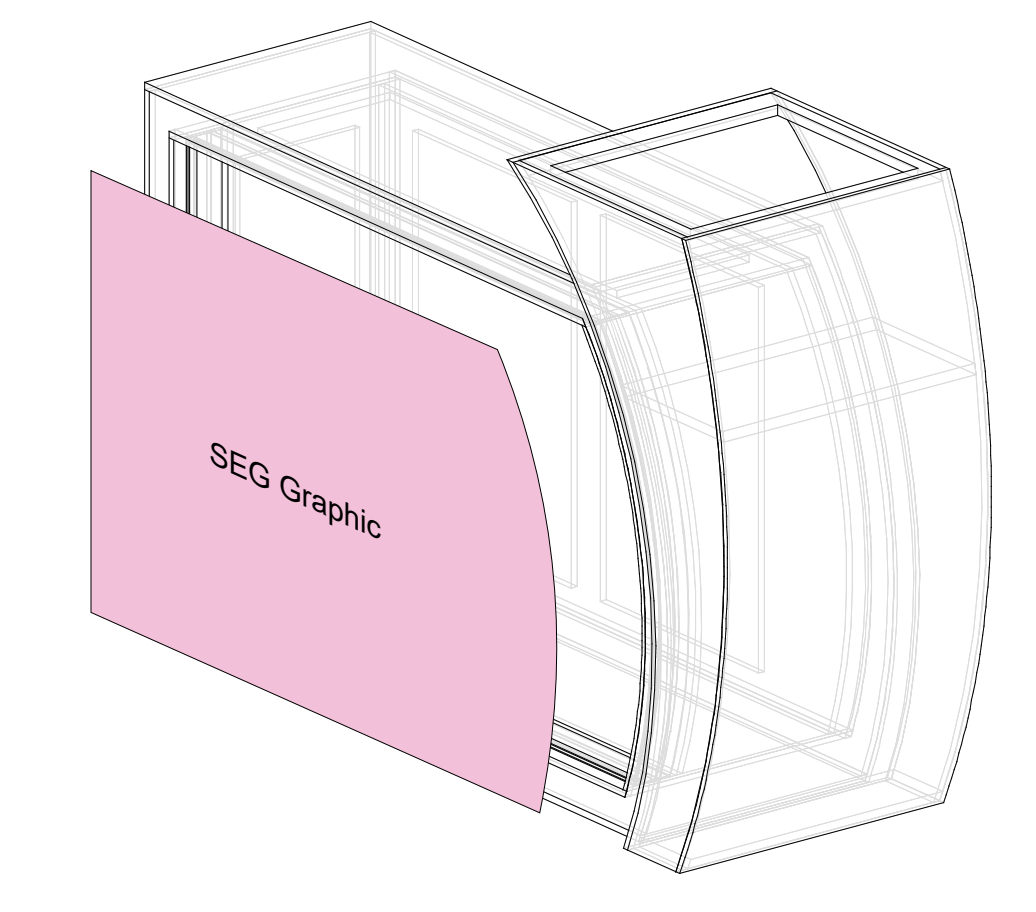

# SEG Graphic Installation

It is important to first insert graphic into each alternate corner, then to the sides of the frame. If this is not done, graphic will not fit into the frame correctly.

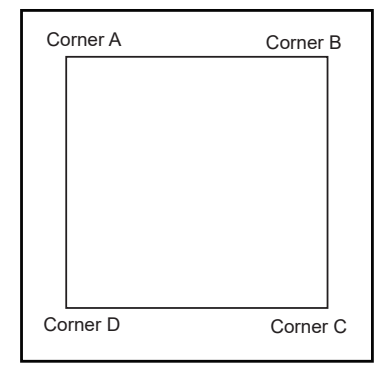

Step 1 Insert corner A. Turn edge of graphic. Insert narrow side

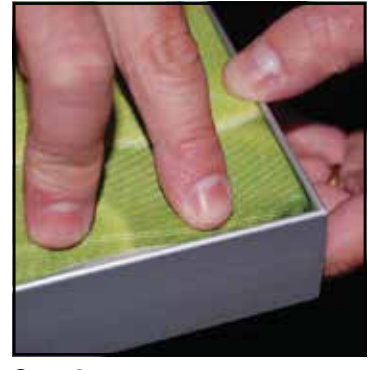

graphic so silicon welt is perpendicular to face of of welt with fabric to outside into the channel. Repeat for other side of this corner.

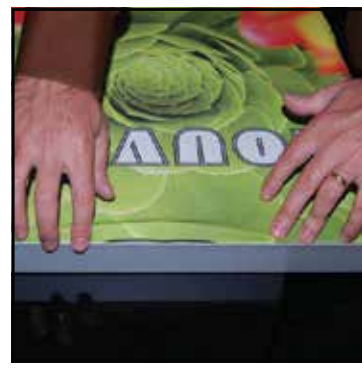

## Order #XXXXX MOD-1574 Reception Counter

Step 2 Repeat Step 1 for opposite corner C, then insert corner B, followed by corner D, to complete the installation of the corners.

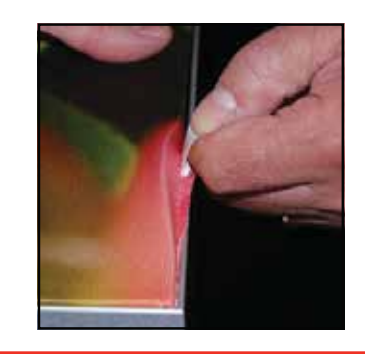

## Graphic Removal

To remove the graphic from the frame, locate the fabric pull tab. Gently pull up on the tab to remove the fabric.

Step 3 Once all corners are inserted, press one silicon edge into channel from corners and work toward the center. Make sure welt is fully inserted into channel. Continue until all sides are done. Smooth out edges of graphic.

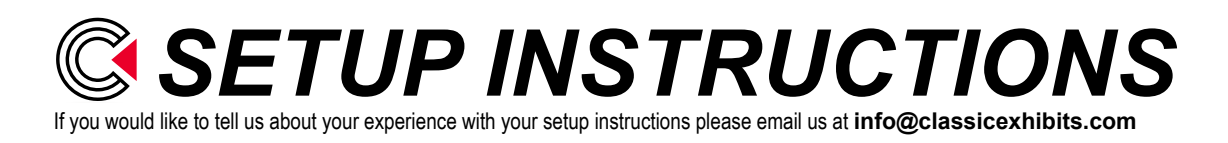

# www.classicexhibits.com

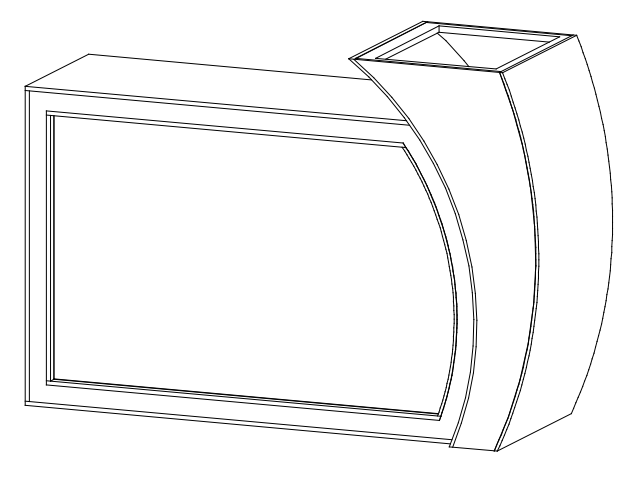